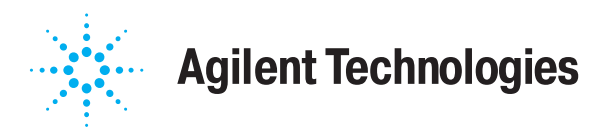

# Варианты комплектации и принадлежности

В разделе перечислены варианты комплектации и принадлежности, которые можно заказать вместе с анализатором. Таблица 7.1 показывает, какие варианты комплектации предлагаются для той или иной модели анализатора.

#### **Таблица 7.1 Применяемость вариантов комплектации**

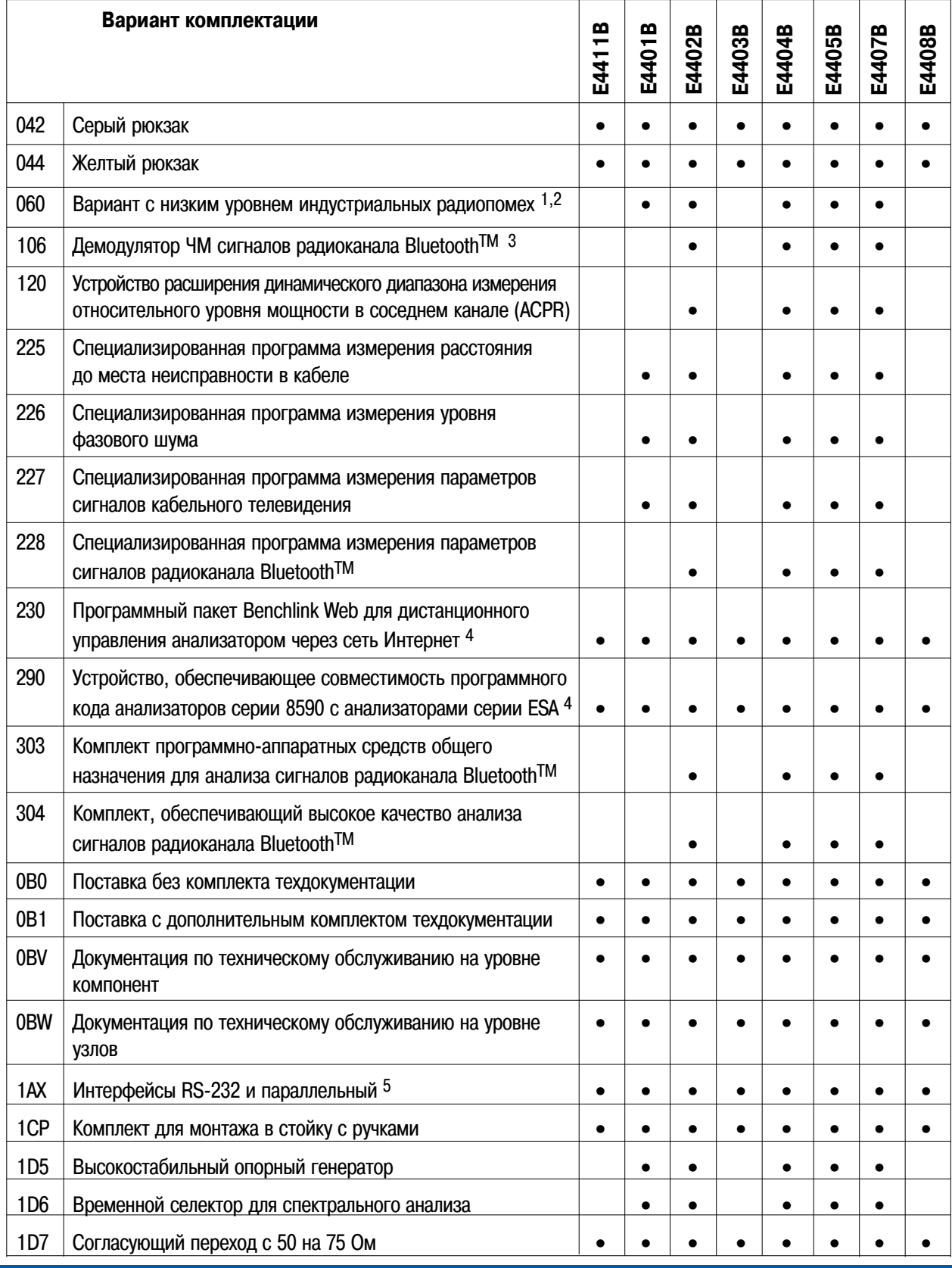

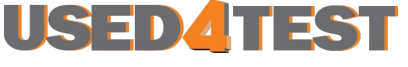

Телефон: +7 (499) 685-7744 used@used4test.ru **www.used4test.ru**

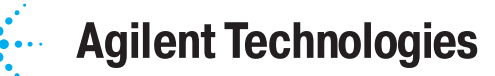

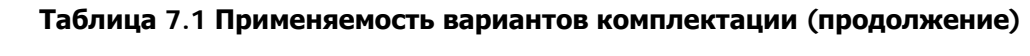

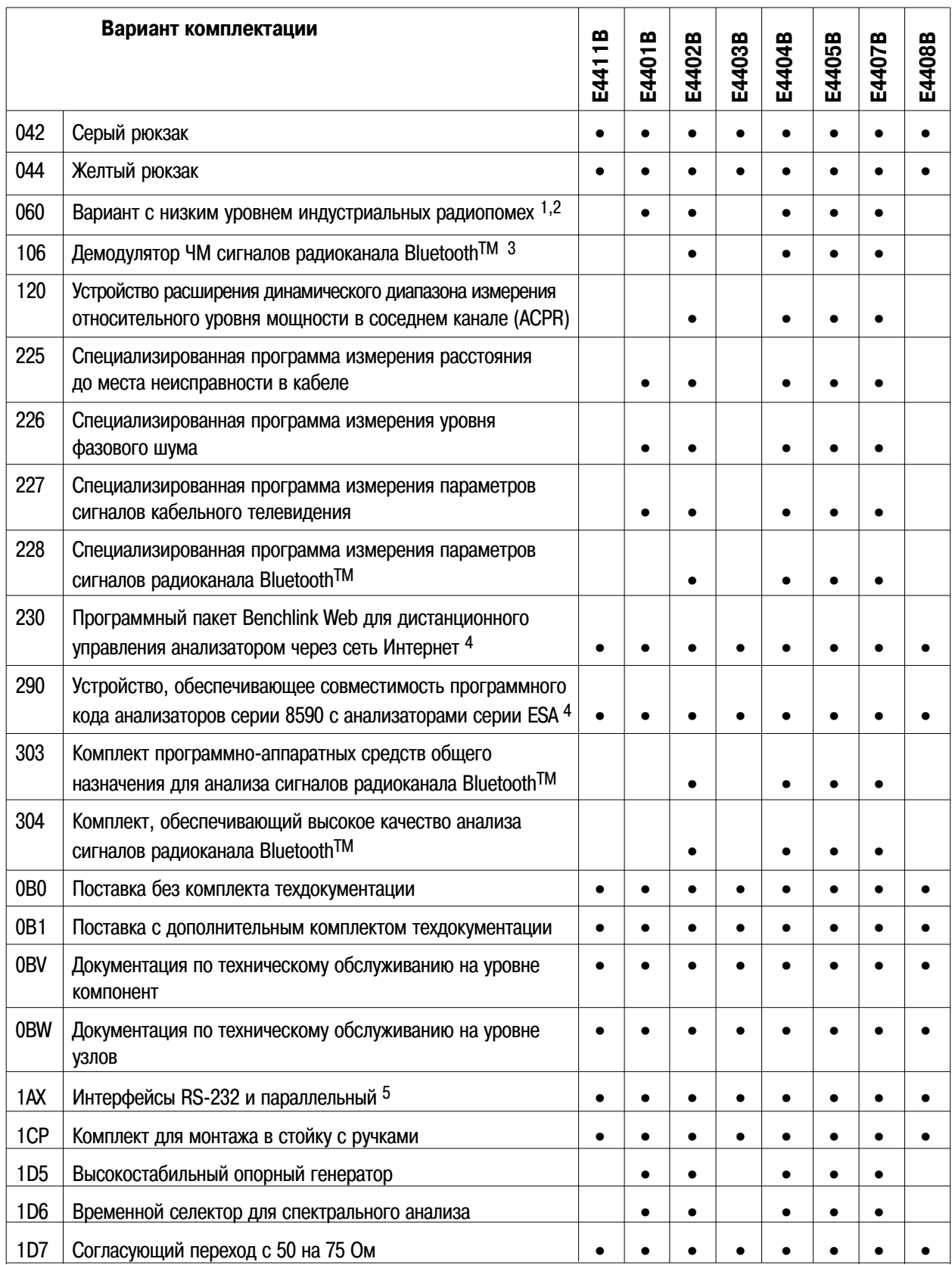

# **Agilent Technologies**

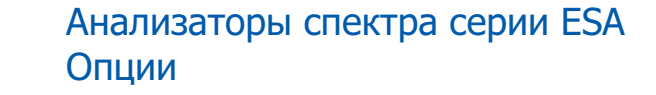

# **Таблица 7.1 0 Применяемость вариантов комплектации (продолжение) Таблица 7.1 Применяемость вариантов комплектации (продолжение)**

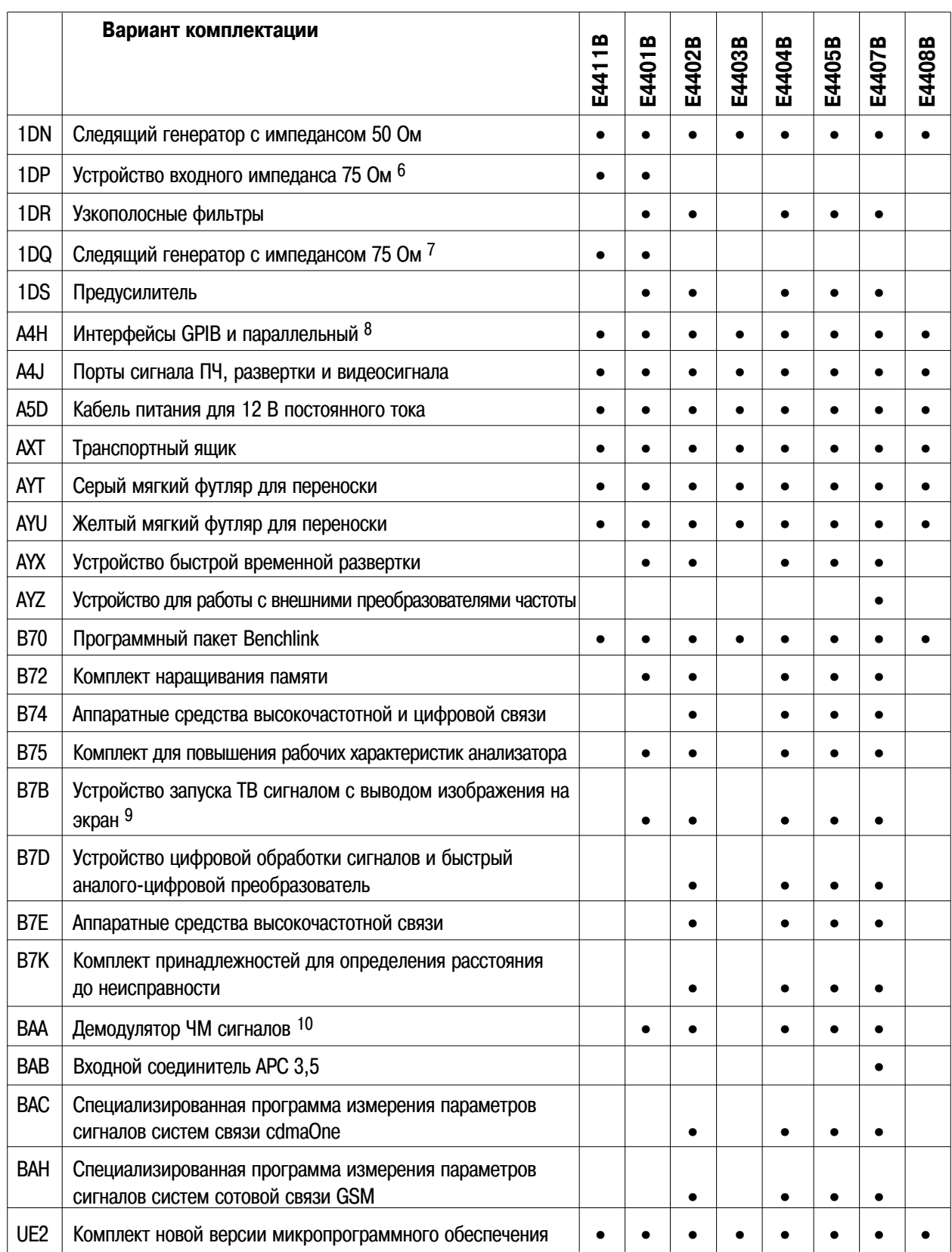

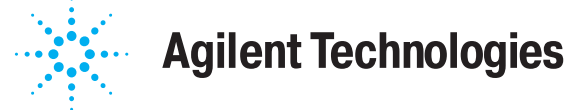

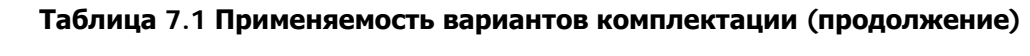

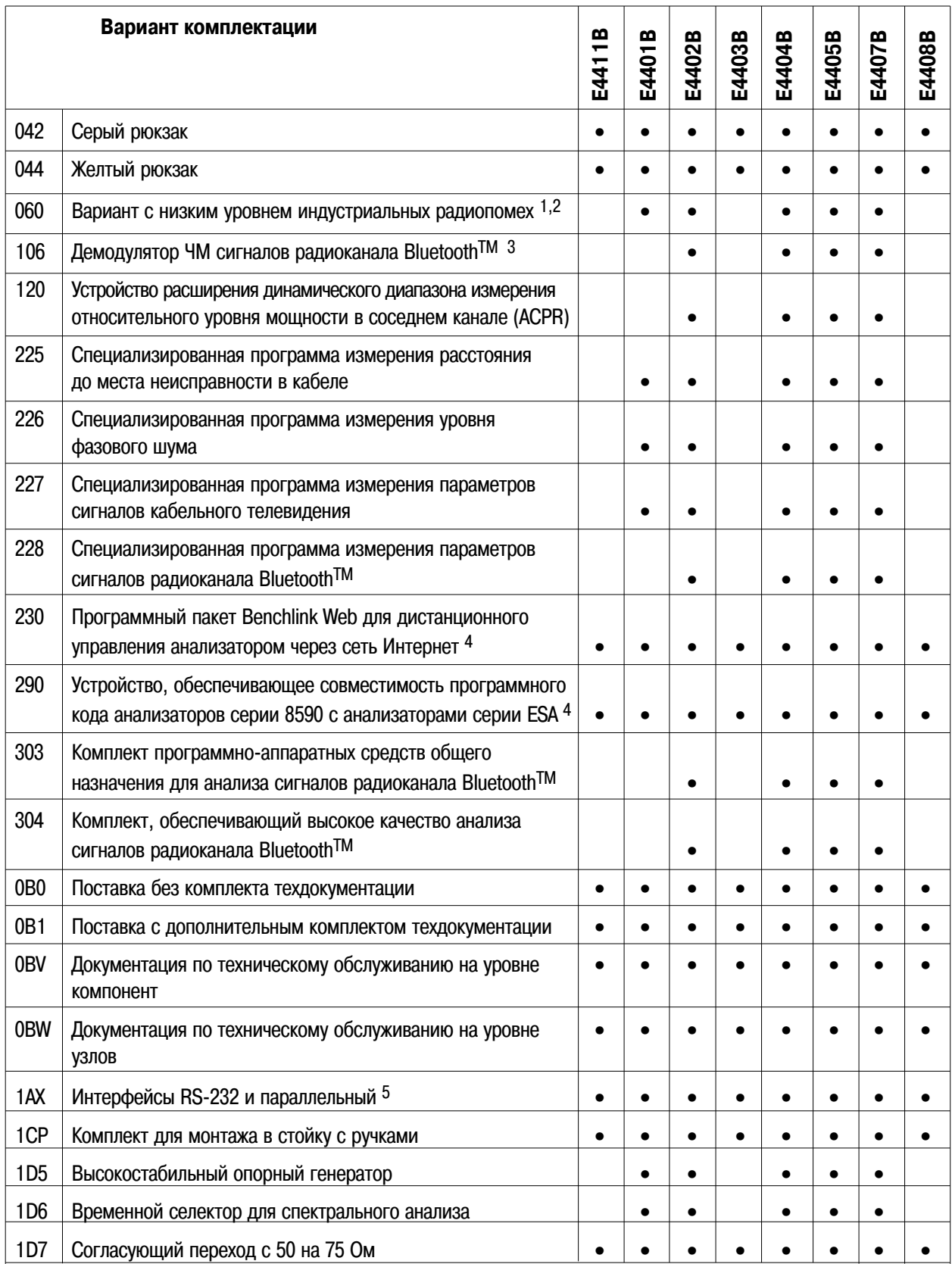

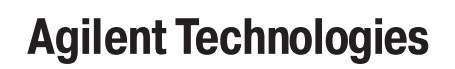

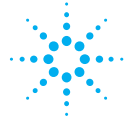

#### **Варианты комплектации**

Варианты комплектации могут быть заказаны по кодовым номерам их номенклатуры одновременно с анализатором спектра. Некоторые из них поставляются комплектами, которые могут быть заказаны и установлены в анализатор уже после его получения. Из таблицы 7.1 на странице 1 видно, какие из вариантов комплектации могут быть применены в той или иной модели анализатора.

# **Порядок заказа вариантов комплектации**

Для заказа необходимо указать тип анализатора и кодовый номер заказываемого варианта комплектации. Например, при заказе варианта комплектации 1D6 для анализатора Agilent E4401B, в заказе следует писать: E4401B 1D6.Если вариант комплектации заказывается уже после приобретения анализатора, к наименованию типа необходимо добавить букву U (upgrade модернизация), а уже затем указать кодовый номер варианта комплектации. Описания вариантов комплектации приведены ниже в алфавитном порядке их названий. Если известен номер варианта комплектации, который требуется заказать, рекомендуется воспользоваться таблицей 7.1на странице 344, в которой варианты комплектации расположены в порядке возрастания их номеров.

## **Аппаратные средства высокочастотной и цифровойсвязи (вариант B74)**

Вариант B74 включает аппаратные средства высокочастотной связи(вариант B7E), устройство цифровой обработки сигналов и быстрый аналого- цифровой преобразователь (вариант B7D), временной селектор для спектрального анализа (вариант 1D6), комплект наращивания памяти (вариант B72), высокостабильный опорный генератор (вариант1D5) и узкополосные фильтры (вариант 1DR). Эти аппаратные средства необходимы для обеспечения оптимальной работы специализированной программы измерения параметров сигналов системы связи cdmaOne (вариант BAC) или специализированной программы измерения параметров сигналов системы связи GSM (вариант BAH).

#### **Аппаратные средства высокочастотной связи (вариант B7E)**

Вариант B7E предоставляет аппаратные средства связи, необходимые для многих измерений в области цифровой связи. Вариант B7E необходимо заказывать вместе с вариантом B7D (устройство цифровой обработки сигналов и быстрый аналого-цифровой преобразователь) и

# Анализаторы спектра серии ESA Опции

вариантом 1D5(высокостабильный опорный генератор).

#### **Вариант с низким уровнем индустриальных радиопомех (вариант 060)**

Вариант 060 обеспечивает пониженные уровни напряжения и напряженности поля индустриальных радиопомех, соответствующие требованиям нормативного документа EN55011 Class B. Данный вариант распространяется только на режим работы анализатора с питанием от сети переменного тока. Вариант 060несовместим с вариантом запуска анализатора ТВ сигналом(вариант B7B).

#### **Временной селектор для спектрального анализа(вариант 1D6)**

Временной селектор позволяет выполнять измерение спектров сигналов, которые могут перекрываться в частотной, но разнесены во временной области. Путем настройки запуска интервала селекции по заданному пользователем сигналу можно существенно расширить возможности анализатора при измерении характеристик сигналов, чередующихся во времени.

## **Входной соединитель АРС 3,5 (вариант ВАВ)**

Соединитель типа N(f) (розетка) заменен на соединитель АРС 3,5 мм (m) (вилка). Для целей настройки в комплект входят переходы АРС 3,5 (f)APC 3,5 (f) и BNC(f)SMA(m).

## **Высокостабильный опорный генератор (вариант 1D5)**

Источник сигнала с повышенной точностью частоты на основе термостатированного кварцевого генератора. Используется в качестве опорного сигнала в системе фазовой синхронизации внутреннего синтезатора частоты анализатора вместо стандартного опорного генератора.

## **Данные заводской и предпродажной калибровки(вариант UK6)**

Вариант UK6 содержит данные заводской калибровки и стандартный сертификат предпродажной калибровки на момент первичной отгрузки анализатора заказчику. Может быть приобретен только одновременно с анализатором.

# **Демодулятор ЧМ сигналов (вариант ВАА)**

Обеспечивает демодуляцию, отображение на экране и измерение девиации частоты ЧМ сигналов. Позволяет также прослушивать звуковые сигналы демодуляции посредством встроенного громкоговорителя или наушников.

# **Демодулятор ЧМ сигналов радиоканала BluetoothTM(вариант 106)**

Вариант 106 необходим для демодуляции ЧМ сигналов, параметры которых измеряются с

# Анализаторы спектра серии ESA Опции

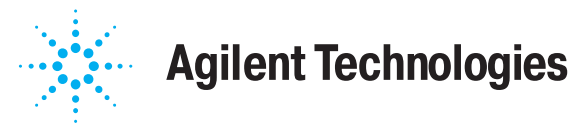

помощью специализированной измерительной программы для радиоканала BluetoothTM(вариант 228).

Вариант 106 позволяет демодулировать, отображать на экране и измерять девиацию частотно-модулированных сигналов радиоканала BluetoothTM. Аудиосигналы можно прослушивать с помощью громкоговорителя или наушников. Вариант 106 предусматривает установку дополнительного порта EXT VIDEO OUT (выход видеосигнала). С этого порта выдается демодулированный видеосигнал (получаемый до аналого-цифрового преобразования), пропорциональный ординатам графика на экране(выходной импеданс 75 Ом).

## **Документация по техническому обслуживанию на уровне компонент (вариант 0BV)**

Представлена копией документа, содержащего необходимые сведения на уровне компонент(Agilent ESA Spectrum AnalyzersComponentLevel Information):перечень элементов, монтажные и принципиальные схемы ремонтопригодных узлов.

## **Документация по техническому обслуживанию на уровне узлов (вариант 0BW)**

Представлена копией руководства по техническому обслуживанию анализаторов спектра Agilent ESA (Agilent ESA Spectrum AnalyzersService Guide) и комплект совместимого с персональным компьютером программного обеспечения операций настройки, поставляемых на CDROM. В руководстве по техническому обслуживанию описаны процедуры поиска неисправностей на уровне узлов, настроечные процедуры и приведен перечень запасных частей.

# **Защитная крышка передней панели (вариант UK9)**

Прочно закрепляемая с помощью защелок крышка на передней панели анализатора для защиты от повреждений при транспортировании и в нерабочем положении. Крышка имеет отсек для размещения небольших принадлежностей или кабелей.

# **Интерфейсы GPIB и параллельный (вариант A4H)**

Обеспечивает возможность управления анализатором от компьютера, имеющего интерфейс GPIB. В комплект входит соединитель GPIB, соединитель параллельного интерфейса для подключения принтера, СDROM с

программным обеспечением Benchlink XL 1и руководство по программированию анализаторов спектра Agilent ESA (Agilent ESASpectrum Analyzers Programmer's Guide).

Вариант A4H позволяет копировать экранное изображение на принтере.

# **Интерфейсы RS232 и параллельный (вариант 1AX)**

Обеспечивает возможность управления анализатором от компьютера, имеющего интерфейс RS232. В комплект входит 9контактныйсоединитель (HP/Agilent 51824794) , соединитель параллельного интерфейса для подключения принтера, СDROM с программным обеспечением Benchlink XL 1и руководство по программированию анализаторов спектра Agilent ESA (Agilent ESA Spectrum AnalyzersProgrammer's Guide).

Вариант 1AX позволяет распечатывать экранное изображение на принтере.

# **Кабель питания для 12 В постоянного тока (вариант A5D)**

Кабель питания для подключения анализатора к источнику питания 12 В постоянного тока (автомобильному аккумулятору).

## **Комплект для монтажа в стойку с ручками (вариант 1CP)**

Комплект содержит необходимые детали для монтажа анализаторав стойку HP/Agilent System II или в стандартную 19ти дюймовую(482,6 мм) стойку. В комплект входят также передние ручки и направляющие для установки в стойку.

# **Комплект для повышения рабочих характеристик анализатора (вариант В75)**

Включает предусилитель, узкополосные фильтры и высокостабильный опорный генератор. Более подробные сведения содержатся в описании вариантов 1DS, 1DR и 1D5.

Вариант В75 должен приобретаться только одновременно с анализатором.

## **Комплект для повышения рабочих характеристик анализатора (вариант В75)**

Включает предусилитель, узкополосные фильтры и высокостабильный опорный генератор. Более подробные сведения содержатся в описании вариантов 1DS, 1DR и 1D5.

 $\epsilon$ 

Вариант В75 должен приобретаться только одновременно с анализатором.

1.Эта программа позволяет пересылать файлы данных или экранных изображений анализатора в ПК, используя Microsoft Word или Microsoft Excel. Инструкции по установке Benchlink содержатся на CDROM.

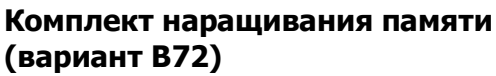

Содержит два дополнительных модуля SIMM, которые расширяют оперативную память анализатора до 32 Мбайт и его флэш-память или память данных до 16 Мбайт, из которых 10 Мбайт доступны пользователю для накопления данных.

## **Комплект новой версии микропрограммного обеспечения (вариант UE2)**

Вариант UE2 представляет последнюю версию микропрограммного обеспечения анализаторов спектра ESA на дискете 3,5 дюйма.

# **Комплект, обеспечивающий высокое качество анализа сигналов**

**радиоканала BluetoothTM(вариант 304)**  Вариант 304 включает указанные ниже программно-аппаратные средства:

- Демодулятор ЧМ сигналов радиоканала Bluetooth™(вариант 106)
- Специализированную программу измерения параметров сигналов радиоканала Bluetooth™(вариант 228)
- Высокостабильный опорный генератор (вариант 1D5)
- Устройство цифровой обработки сигналов и быстрый аналого-цифровой преобразователь (вариант B7D)
- Аппаратные средства высокочастотной связи (вариант B7E)
- Комплект наращивания памяти (вариант B72)
- Предусилитель (вариант 1DS).

# **Комплект принадлежностей для определения расстояния до неисправности (вариант B7K)**

Вариант B7K имеет в своем составе 86205A (ВЧ мост), 11636A(делитель мощности), 909A (коаксиальная согласованная нагрузка),11512A (коаксиальный короткозамыкатель), 81208687(коаксиальный кабель) и 92110050 (футляр с мягкой прокладкой).

### **Комплект программно-аппаратных средств общего назначения для анализа сигналов радиоканала BluetoothTM(вариант 303)**

Вариант 303 включает в себя следующие варианты комплектации:

- Демодулятор ЧМ сигналов радиоканала Bluetooth™(вариант 106)
- Специализированную программу измерения параметров сигналов радиоканала Bluetooth™(вариант 228)
- Устройство быстрой временной развертки (вариант AYX)

■ Комплект наращивания памяти (вариант B72)

## **Порты сигнала ПЧ, развертки и видеосигнала(вариант A4J)**

Вариант A4J обеспечивает дополнительные порты ввода вывода: SWP OUT, HI SWP OUT (TTL), HI SWP IN (TTL), AUX VIDEO OUT и AUX IF OUT.

SWP OUT (выход развертки) выход пилообразного напряжения развертки (от 0 до 10B).

HI SWP OUT (TTL) (выход сигнала состояния развертки) выход сигнала с уровнями ТТЛ.

Высокий уровень напряжения поддерживается в течение времени свипирования частоты при прямом ходе развертки, низкий уровень соответствует обратному ходу развертки. Сигнал указывает на наличие свипирования.

HI SWP IN (TTL) (вход управления разверткой) вход сигнала с уровнями ТТЛ для внешнего управления разверткой. Низкий уровень напряжения останавливает развертку.

AUX VIDEO OUT (вспомогательный выход видеосигнала) выход напряжения продетектированного видеосигнала (до аналогоцифрового преобразования), пропорционального ординатам графика на экране.

AUX IF OUT (вспомогательный выход сигнала ПЧ) соединитель 50 Ом для выхода сигнала промежуточной частоты 21,4 МГц, представляющего результат преобразования частоты входного ВЧ сигнала.

#### **Поставка без комплекта техдокументации (вариант 0B0)**

Вариант предусматривает поставку без руководства по эксплуатации анализаторов спектра Agilent ESA (Agilent ESASpectrum Analyzers User's Guide), руководства по калибровке анализаторов спектра Agilent ESA (Agilent ESA Spectrum AnalyzersCalibration Guide) и cправочного руководства анализаторов спектра Agilent ESA (Agilent ESA Spectrum Analyzers Reference Guide).

# **Поставка с дополнительным комплектом техдокументации (вариант 0B1)**

Включает дополнительные копии руководства по эксплуатации анализаторов спектра Agilent ESA (Agilent ESA Spectrum AnalyzersUser's Guide), руководства по калибровке анализаторов спектра AgilentESA (Agilent ESA Spectrum Analyzers Calibration Guide), справочника по техническим характеристикам Agilent Technologies ESA SpectrumAnalyzers Specifications Guide E Series или Agilent Technologies ESASpectrum Analyzers Specifications Guide L Series и справочного руководства анализаторов спектра Agilent ESA (Agilent ESA SpectrumAnalyzers Reference Guide) .

7

# **Предусилитель (вариант 1DS)**

Анализаторы спектра серии ESA Опции

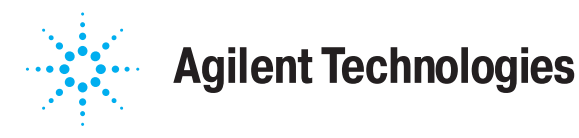

Предусилитель повышает чувствительность анализатора (снижает уровень шумового порога) приблизительно на 16 дБ.

### **Программный пакет Benchlink (вариант B70)**

Пакет программного обеспечения Benchlink Spectrum Analyzer обеспечивает возможность захвата экранного изображения и данных графика с помощью PC. Эта захваченная информация может затем использоваться в других прикладных программах персонального компьютера, включая обработку текстов и электронные таблицы.

# **Программный пакет Benchlink Web для дистанционного управления анализатором через сеть Интернет (вариант 230)**

Вариант 230 предоставляет комплект программ, который может использоваться для дистанционного управления анализатором через сеть Интернет. Если анализатор подключен к ПК через интерфейс GPIB,то доступ к анализатору обеспечивается через любое соединение с сетью Интернет заданием IP адреса, физически подключенного к этой сетиПК. Дистанционный доступ к сети Интернет обеспечивает выполнение следующих функций анализатора:

- управление с передней панели
- захват экранных изображений
- захват данных графика
- использование команд дистанционного управления (SCPI).

## **Пятилетний контракт на проведение калибровки(вариант W52)**

Контракт на проведение калибровки анализатора в течение пяти лет.

## **Пятилетний контракт на техническое обслуживание(вариант W50)**

Контракт на техническое обслуживание анализатора в течение полных пяти лет. Включает контракт на техническое обслуживание в течение дополнительных двух лет после трехлетнего гарантийного срока.

## **Рюкзаки для работы с прибором и его переноски(варианты 042 и 044)**

Варианты 042 и 044 это мягкие защитные рюкзаки, предназначенные для работы с прибором и его переноски. Вариант 042 изготовлен из серого прочного нейлона, а вариант 044 из желтого прочного нейлона. Для размещения документации или других принадлежностей предусмотрен внешний карман. Рюкзаки снабжены упрочненными регулируемыми по длине ремнями с мягкой подкладкой, равномерно распределяющими нагрузку на плечи. Мягкие передние и задние крышки рюкзаков полностью совместимы с устанавливаемой на

# Анализаторы спектра серии ESA Опции

переднюю панель прибора жесткой защитной крышкой (вариант UK9)и защелкиваемым на приборе блоком батарей питания (HP/AgilentE1779A). Предусмотрена возможность боковой вентиляции без выемки прибора из рюкзака, однако максимальная рабочая температура при этом снижается до 45°С.

## **Следящий генератор с импедансом 50 Ом (вариант 1DN)**

Вариант 1DN представляет следящий генератор с выходным импедансом 50 Ом, перекрывающий диапазон частот от 9 кГц до 1,5 ГГц при встраивании в анализаторы Agilent E4401B и E4411B, и диапазон частот от 9 кГц до 3 ГГц при встраивании в анализаторы Agilent E4402B, E4403B, E4404B, E4405B, E4407B и E4408B.Комбинация источника сигнала с анализатором (приемником сигнала)позволяет измерять вносимое затухание, частотную характеристику и возвратные потери. Следящий генератор имеет малый уровень искажений, шумов и негармонических составляющих, а также высокую чувствительность и избирательность.

## **Следящий генератор с импедансом 75 Ом (вариант 1DQ)**

Вариант 1DQ представляет следящий генератор с выходным импедансом75 Ом, перекрывающий диапазон частот от 1 МГц до 1,5 ГГц при встраивании в анализаторы Agilent E4401B и E4411B, и от 1МГц до 3 ГГц при встраивании в анализаторы Agilent E4402B, E4403B, E4404B,E4405B и E4407B. Комбинация источника сигнала с анализатором(приемником сигнала) позволяет измерять вносимые потери, частотную характеристику и возвратные потери. Следящий генератор имеет малый уровень искажений, шумов и негармонических составляющих, а также высокую чувствительность и избирательность.

Следящий генератор варианта 1DQ имеет выходной импеданс 75 Ом и может использоваться только совместно с вариантом 1DP.

## **Согласующий переход с 50 на 75 Ом (вариант 1D7)**

Согласующий переход предназначен для согласования импедансов на входе анализатора. Полоса частот перехода от 9 МГц до 2 ГГц. Переход обеспечивает согласование стандартного 50омного входа анализатора с 75омными системами, подлежащими измерениям. Типы соединителей: N(m) со стороны 50 Ом и BNC(f) со стороны 75 Ом.

#### **Специализированная программа измерения параметров сигналов кабельного телевидения (вариант 227)**

Вариант 227 обладает функциональными возможностями, необходимыми для ввода в действие и обслуживания систем кабельного телевидения.

e

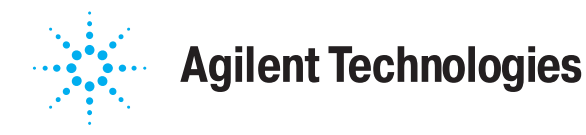

# **Специализированная программа измерения параметров сигналов радиоканала BluetoothTM(вариант 228)**

Вариант 228 обеспечивает проведение измерений параметров передатчика и приемника, необходимых для испытания устройств радиоканала Bluetooth™. Ниже указаны виды измерений, выполняемые на радиоканале Bluetooth™:

- обзор параметров модуляции
- уровень выходной мощности
- дрейф несущей частоты
- текущий контроль полосы/канала

■ начальное допустимое отклонение частоты несущей

■ характеристики модуляции

Вариант 228 включает следующую документацию: руководство поэксплуатации радиоканала Bluetooth™(Bluetooth™ user's guide), карту с краткими справочными данными радиоканала Bluetooth™(Bluetooth™ quick reference card), руководство по проведению измерений на радиоканале Bluetooth™ (Bluetooth™ measurement guide)и инструкцию по командам программирования радиоканалаBluetooth™ (Bluetooth™ programming commands manual).

Для обеспечения функциональной полноты данной специализированной программы необходим вариант 106 (демодулятор ЧМ сигналов радиоканала Bluetooth™).

# **Специализированная программа измерения параметровсигналов систем связи cdmaOne (вариант BAC)**

Вариант BAC обеспечивает проведение измерений параметров передатчиков и приемников, соответствующих ряду международных стандартов систем цифровой связи. К этим стандартам относятся: TIA/EIA/IS95A, TIA/EIA95B, TIA/EIA/IS97A, TIA/EIA97B,TIA/EIA/IS98A, TIA/EIA98B, JSTD008, JSTD018, JSTD019, ARIB STDT53, CKOR и PKOR. Предусматривается возможность измерения параметров сигналов в системе cdmaOne:

- мощность в канале
- мощность в канале приемника
- погрешности параметров модуляции
- мощность в кодовой области

■ уровень побочных составляющих на входе приемника

■ уровень внеполосных побочных составляющих

- У<sup>ровень</sup> гармоник
- занимаемая полоса частот
- текущий контроль канала/полосы
- уровень внутриполосных побочных

составляющих

# Анализаторы спектра серии ESA Опции

Вариант BAC включает следующую документацию: руководство по эксплуатации системы связи cdmaOne (cdmaOne user's guide), карта с краткими справочными данными системы cdmaOne (cdmaOne quickreference card), руководство по измерению параметров сигналов системы cdmaOne (cdmaOne measurement guide) и инструкция по командам программирования системы cdmaOne (cdmaOne programmingcommands manual).

# **ПРИМЕЧАНИЕ**

Для оптимальной работы этой специализированной программы рекомендуется установить аппаратные средства высокочастотной и цифровой связи (вариант B74).

# **Специализированная программа измерения параметровсигналов системы сотовой связи GSM (вариант BAH)**

Вариант BAH обеспечивает проведение измерений параметров передатчика и приемника. Эти измерения соответствуют требованиям различных международных стандартов на средства цифровой связи, в частности, требованиям стандартов ETS 300 6071, ETS 300 6091, ETS 300 910 и JSTD007. Предусмотрены следующие виды измерений сигналов GSM: мощности передатчика, перепадов мощности, зависимости мощности от времени, уровня побочных излучений, уровня интермодуляционных искажений, погрешности фазы и частоты, измерения, связанные с локализацией мест повреждения в кабелях, верификация редких циклов скачкообразной перестройки частоты, измерения, связанные с текущим контролем и измерения параметров выходного высоко-частного спектра. Вариант BAH включает следующую документацию: руководство по эксплуатации системы связи GSM (GSMuser's guide), карта с краткими справочными данными системы GSM(GSM quick reference card), руководство по проведению измерений параметров сигналов системы GSM (GSM measurement guide) и инструкция по командам программирования (programming commands manual).

## **Специализированная программа измерения расстояниядо места неисправности в кабеле (вариант 225)**

9 Вариант 225 выполняет быстрое преобразование Фурье для вычисления расстояния до места повреждения в кабеле. Этот вариант необходимо заказывать со следящим генератором с импедансом 50 Ом(вариант 1DN). Методика измерения предусматривает диалог пользователя с

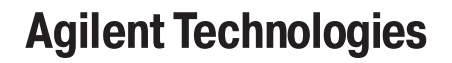

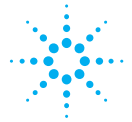

анализатором, выводящим на экран необходимые инструкции по конфигурированию и калибровке. Коэффициент замедления и уровень потерь могут определяться пользователем или выбираться из нескольких заранее определенных типов кабелей.

# **Специализированная программа измерения уровня фазового шума (вариант 226)**

Вариант 226 обеспечивает автоматическое отображение на экране графика спектральной плотности фазового шума (в дБс/Гц) в зависимости от логарифма частоты отстройки от несущей. Результаты измерения содержат значение шума как в определенной частотной точке, так и среднеквадратическое значение шума. При работе с вариантом 226 рекомендуется использовать высокостабильный опорный генератор (вариант 1D5).

# **Транспортный ящик (вариант AXT)**

Обеспечивает сохранность прибора при транспортировании. Прочный ящик имеет два колесика и раздвижную ручку для удобства его передвижения. В ящике могут быть также размещены два комплекта портативных батарейных источников питания и переходы для подключения к сети переменного тока.

# **Трехлетний контракт на проведение калибровки(вариант W32)**

Контракт на проведение калибровки анализатора в течение трех лет.

## **Узкополосные фильтры (вариант 1DR)**

Комплект узкополосных фильтров, обеспечивающий дополнительные полосы пропускания 10, 30, 100 и 300 Гц. Использование этих полос улучшает чувствительность и увеличивает разрешающую способность анализатора.

## **Устройство быстрой временной развертки (вариант AYX)**

Устройство обеспечивает длительность развертки до 20 мкс при нулевой полосе обзора с преобразованием сигнала в цифровую форму. См. описание клавиши Sweep (развертка) в разделе 6 "Клавиши передней панели", содержащем информацию о возможных значениях длительности временной развертки. Это устройство обеспечивает также следующие дополнительные входы и выходы: SWP OUT, HI SWP OUT (TTL), HI SWP IN (TTL), AUX VIDEO OUT и AUX IF OUT.

SWP OUT (выход развертки) выход пилообразного напряжения развертки (от 0 до 10B).

HI SWP OUT (TTL) (выход сигнала состояния развертки) выход сигнала с уровнями ТТЛ. Высокий уровень напряжения поддерживается в течение времени

# Анализаторы спектра серии ESA Опции

свипирования частоты при прямом ходе развертки, низкий уровень соответствует обратному ходу развертки. Сигнал указывает на наличие свипирования.

HI SWP IN (TTL) (вход управления разверткой) вход сигнала с уровнями ТТЛ для внешнего управления разверткой. Низкий уровень напряжения останавливает развертку.

Для версий A.07.00 микропрограммного обеспечения и более поздних требуется либо данный вариант, либо вариант комплектации B7D(устройство цифровой обработки сигналов и быстрый аналого-цифровой преобразотель). Они необходимы для построения дополняющей интегральной функции распределения, отражающей статистику распределения уровней мощности (PowerStat CCDF) для всех стандартов радиосвязи. Если выбран стандарт NADC, то этот вариант необходим также для измерения мощности в соседнем канале.

## **Устройство входного импеданса 75 Ом (вариант 1DP)**

Обеспечивает входной импеданс анализатора 75 Ом вместо стандартного50 Ом. Анализаторы, укомплектованные этим устройством, используют кабели, схемные платы и переднюю панель, отличающиеся от стандартных.

Вариант 1DP может использоваться только с анализаторами AgilentE4401B и E4411B и не может быть установлен после покупки анализатора.

#### **Устройство для работы с внешними преобразователями частоты (вариант AYZ)**

Вариант AYZ позволяет использовать с анализатором E4407B внешние преобразователи частоты HP/Agilent 11970 Series и HP/Agilent 11974для расширения частотного диапазона до 110 ГГц. Возможно также расширение частотного диапазона до 325 ГГц с использованием преобразователей других компаний.

# **Устройство запуска ТВ сигналом с выводом изображения на экран (вариант B7B)**

*Для работы <sup>с</sup> вариантом B7B необходим вариант BAA.* 

Вариант B7B позволяет запускать развертку анализатора по строке демодулированного ТВ сигнала и просматривать телевизионные изображения в стандартах NTSC, PAL и SECAM на экране анализатора.

Вариант B7B предоставляет следующие дополнительные порты:EXT VIDEO IN/TV TRIG OUT порт, используемый как вход видеосигнала основной полосы частот и как ТТЛ выход для запуска ТВ сигналом (внутренний импеданс источника 75 Ом).

EXT VIDEO OUT выход продетектированного видеосигнала (переданалогоцифровым

# **Agilent Technologies**

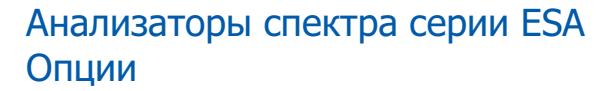

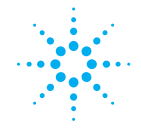

преобразованием), пропорционального ординатам графика на экране (аналогично работе одного варианта BAA);обеспечивает прохождение сигнала на порт EXT VIDEO IN/TV TRIG OUT при активации последнего (импеданс 75 Oм).

# **Устройство, обеспечивающее совместимость программного кода анализаторов серии 8590 с**

**анализаторами серии ESA (вариант 290)**

Вариант 290 позволяет использовать ограниченное множество команд программирования анализаторов серии 8590 для управления анализаторами серии ESA. При установке этого варианта в анализатор серии ESA возможность его программирования с помощью команд языка SCPI исключается. Для восстановления функционирования команд SCPI данный вариант необходимо из анализатора убрать.

# **Устройство расширения диапазона работы анализатора в область низких частот (вариант UKB)**

Вариант UKB расширяет частотный диапазон анализатора в область низких частот до 100 Гц при включении режима открытого входа (DC coupling). Для его работы требуется установка узкополосных фильтров (вариант 1DR) в моделях E4402B, E4404B, E4405B и E4407B.

## **Устройство расширения динамического диапазона измерения относительного уровня мощности в соседнем канале (ACPR) (вариант 120)**

Вариант 120 обеспечивает расширенный динамический диапазон измерений ACPR за счет уменьшения уровня фазового шума при отстройках от частоты (от несущей) на 800 кГц 8 МГц.

## **Устройство цифровой обработки сигналов и быстрый аналого-цифровой преобразователь (вариант B7D)**

Вариант B7D обеспечивает цифровую обработку сигналов и быстрое аналого-цифровое преобразование. Это вариант необходим для измерения многих параметров сигналов мобильных средств радиосвязи с помощью специализированных измерительных программ

для систем GSM и cdmaOne. Вариант B7D необходимо заказывать вместе с вариантом B7E (аппаратные средства ВЧ связи)и вариантом 1D5 (высокостабильный опорный генератор).

Для версий A.07.00 микропрограммного обеспечения и более поздних требуется либо данный вариант, либо вариант комплектации AYX(устройство быстрой временной развертки). Они необходимы для построения дополняющей интегральной функции распределения, отражающей статистику распределения уровней мощности (PowerStatCCDF) для всех стандартов радиосвязи. Если выбран стандарт NADC, то этот вариант необходим также для измерения мощности в соседнем канале.

## **Футляры для эксплуатации и переноски (варианты AYT/AYU)**

Мягкие защитные футляры для эксплуатации и переноски анализатора. Футляры изготовлены из прочного нейлона. Футляр варианта AYT серого цвета, варианта AYU желтого. На внешней стороне футляра имеется карман для размещения эксплуатационной документации и принадлежностей. Прочный регулируемый по длине с мягкой подбивкой наплечный ремень обеспечивает эргономически оптимальное распределение нагрузки между рукой и плечом. Мягкие крышки передней и задней панели совместимы с жесткой защитной крышкой передней панели (вариант UK9) и устройством крепления портативного батарейного источника питания (HP/Agilent E1779A).Боковая вентиляция позволяет работать с анализатором, не извлекая его из футляра, но максимальная рабочая температура внешней среды не должна превышать 45°С.

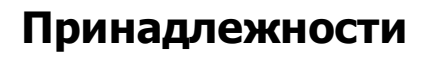

Компания Agilent Technologies выпускает широкий набор принадлежностей, которые позволяют адаптировать анализатор к требованиям конкретных измерительных задач и правильно организовать рабочее место.

#### **Внешняя клавиатура**

HP C1405B IBM AT совместимая клавиатура, которую можно подключать к соединителю внешней клавиатуры на передней панели анализатора. Можно использовать любую IBM AT совместимую клавиатуру с минисоединителем стандарта DIN. С помощью внешней клавиатуры можно вводить экранные заголовки и имена файлов.

#### **ВЧ мосты**

ВЧ мосты HP/Agilent 86205A на 50 Ом и 86207A на 75 Ом могут использоваться при измерениях коэффициентов отражения с помощью анализатора со следящим генератором варианта 1DN или 1DQ, или с внешним генератором сигналов. Эти направленные мосты обеспечивают высокую направленность и хорошее согласование по входам. ВЧмост86205 имеет диапазон частот от 300 кГц до 6 ГГц, ВЧ мост 86207A от300 кГц до 3 ГГц.

#### **Кабель интерфейса GPIB**

Для использования с вариантом A4H. Интерфейсные кабели GPIBсерии Agilent 10833 имеют длину 0,5, 1, 2 и 4 метра. Используются для подключения к анализатору контроллеров.

#### **Кабель интерфейса RS232**

Для использования с вариантом 1AX. Кабель интерфейса RS232 HP 24542G имеет длину три метра, 9контактную розетку и 25контактную вилку. Кабель HP 24542U имеет длину три метра, 9контактную розетку и 9контактную вилку для подключения к соединителю последовательного порта анализатора. Для подключения модема требуется кабель HP 24542M, имеющий 9контакную розетку и 25контактную вилку; для подключения PC подходит кабель HP 24542U.Кабель интерфейса RS232 Agilent 51824794 имеет длину 2,5 метра и 9контактные розетки на концах и предназначен для последовательного9контактного подключения анализатора к ПК.

#### **Кабель параллельного интерфейса**

Для использования с вариантами A4H и 1AX. Кабель параллельного интерфейса HP C2950A имеет соединители вилка вилка с числом контактов36 на 25, длину 2 метра и предназначен для подключения к анализатору совместимых с

ним принтеров. Этот кабель соответствует IEEE1284.

## **Наплечный ремень (кодовый номер E441160028)**

Наплечный ремень входит в комплект вариантов AYT и AYU. Он может быть заказан отдельно и использоваться с анализаторами Agilent ESA.

#### **Ограничители ВЧ сигналов и переходных процессов**

Ограничители HP/Agilent 11693A и 11867A защищают входные цепи анализатора от повреждения высокими уровнями мощности входного сигнала. Ограничитель 11867 работает в частотном диапазоне от постоянного тока до 1800 МГц и начинает отражать сигналы с уровнем средней мощности выше 1 мВт до 10 Вт и с уровнем пиковой мощности выше 100 Вт. Микроволновый ограничитель 11693A (от 0,1 до 12,4 ГГц, можно использовать и до18 ГГц) защищает анализатор при уровне средней мощности сигнала на входе от 1 мВт до 1 Вт и пиковой мощности 10 Вт.

Ограничитель переходных процессов 11947A защищает входные цепи анализатора от повреждения воздействием переходных процессов. Он специально предназначен для использования со схемой стабилизации импеданса линии (LISN). Работает в диапазоне частот от 9 кГц до 200 МГц и имеет затухание 10 дБ.

#### **Переход 50/75 Ом с минимальным затуханием**

Переход HP/Agilent 11852B с минимальным затуханием и низким коэффициентом стоячей волны напряжения предназначен для согласования 50омного входа анализатора с испытуемым устройством, имеющим импеданс 75 Ом. Диапазон частот от постоянного тока до 2 ГГц.

## **Портативный батарейный источник питанияHP/Agilent**

E1779AE1779A представляет портативный батарейный источник питания, рассчитанный на питание анализатора ESA в течение 80 114 минут, в зависимости от установленного варианта комплектации. Более подробные сведения в руководстве по эксплуатации портативного батарейного источника питания E1779A.

#### **Принтер**

12 Для использования с вариантами A4H и 1AX. Персональные принтеры Desk Jet обеспечивают черно-белую или цветную печать для постоянной регистрации текущих результатов измерений. Совместимыми являются также принтеры HP Laser Jet. Принтеры подключаются к параллельному интерфейсу, которым укомплектовывается

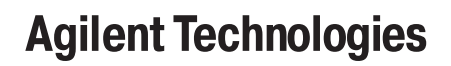

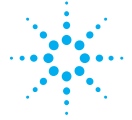

анализатор с вариантом комплектации A4H или 1AX.

#### **Пробник переменного тока**

Высокоимпедансный пробник HP/Agilent 85024A обеспечивает выполнение измерений анализатором без нагружающих воздействий на схему испытуемого устройства в процессе измерений. Пробник имеет входную емкость 0,7 пф, шунтированную резистором 1 МОм и работает в диапазоне частот от 300 кГц до 3 ГГц. Высокая чувствительность и низкий уровень искажений позволяют выполнять измерения в полном динамическом диапазоне анализатора. Низкочастотный пробник HP/Agilent 41800A имеет малую входную емкость и работает в диапазоне частот от 5 Гц до 500 МГц.

#### **Программное обеспечение верификации характеристик HP N2717A**

HP N2717A представляет пакет программного обеспечения для автоматической верификации характеристик и настройки. Поставляется на CD ROM. На этом же носителе содержится руководство по калибровке.

# **Смесители (преобразователи частоты) на гармониках серии HP/Agilent 11970**

Предлагаемые преобразователи на гармониках серии 11970 предназначены для расширения частотного диапазона анализаторов с помощью варианта AYZ (Устройство для работы с внешними преобразователями частоты) до110 ГГц. В таблице 7.2 приведены шесть предлагаемых преобразователей.

# **Таблица 7.2**

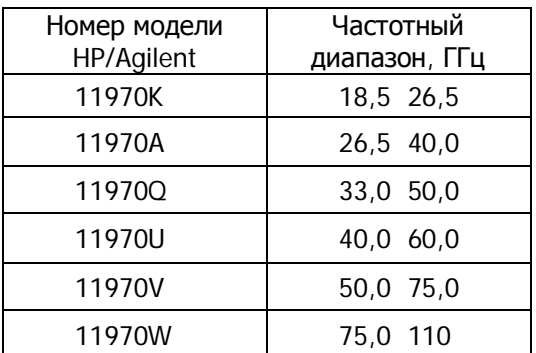

# **Смесители (преобразователи частоты) с преселекциейдля миллиметрового диапазона серии HP/Agilent 11974**

Предлагаемые преобразователи частоты с преселекцией миллиметрового диапазона серии 11974 предназначены для расширения частотного диапазона анализаторов с помощью варианта AYZ (устройство для работы с внешними преобразователями частоты) до 75 ГГц. Преселекция позволяет уменьшить перегрузку преобразователей широкополосными сигналами,

# Анализаторы спектра серии ESA Опции

снизить уровень пролезания гармоник местного гетеродина в направлении испытуемого устройства и снизить уровень откликов, обусловленных зеркальным каналом и гармониками гетеродина, отображаемых на экране. В таблице 7.3 приведены четыре предлагаемые модели преобразователей.

# **Таблица 7.3**

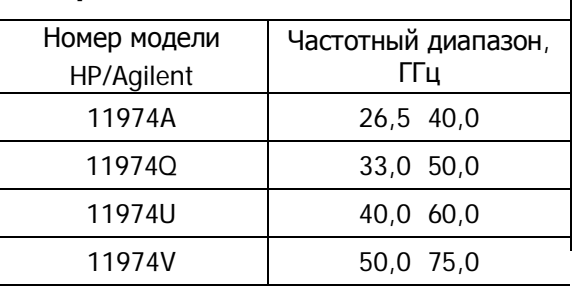

 $\overline{1}$ 

#### **Широкополосные предусилители и усилители мощности**

Для измерения сигналов низкого уровня в анализаторе могут использоваться предусилители и усилители мощности.

- Предусилитель HP/Agilent 10855A обеспечивает минимальное усиление 22 дБ в диапазоне частот от 2 до 1300 МГц. Напряжение питания подводится через выходной соединитель питания пробника.
- Предусилитель HP/Agilent 8447D обеспечивает минимальное усиление 25 дБ в диапазоне частот от 100 кГц до 1,3 ГГц.
- Предусилитель HP/Agilent 87405A обеспечивает минимальное усиление 22 дБ в диапазоне частот от 10 МГц до 3 ГГц. Напряжение питания подводится через выходной соединитель пробника.
- Предусилитель с входным импедансом 75 Ом HP/Agilent 85905ACATV обеспечивает минимальное усиление 18 дБ в диапазоне частот от 45 МГц до 1 ГГц. Напряжение питания подводится через выходной соединитель пробника.

Молошумящий предусилитель 11909А обеспечивает минимальное усиление 32 дБ в диапазоне частот от 9 кГц до 1 ГГц с типовым коэффициентом шума 1,8 дБ.

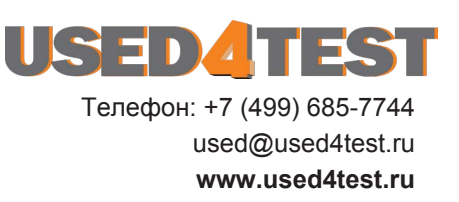